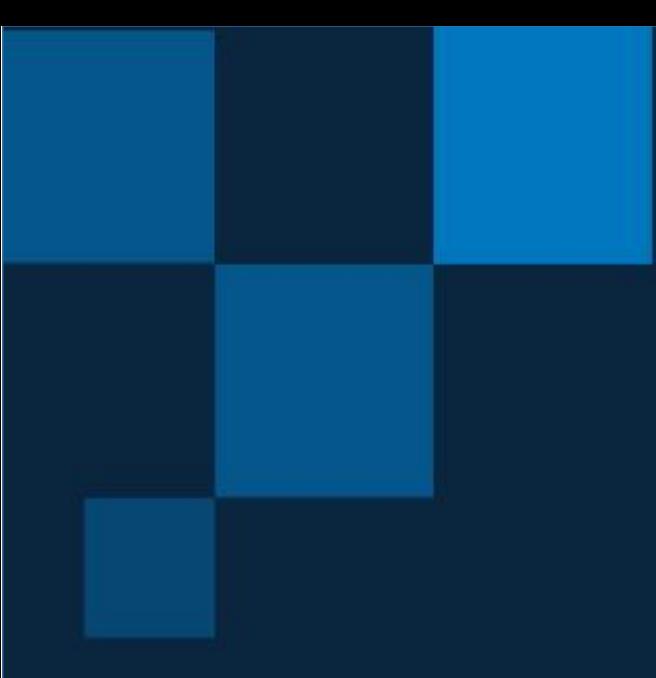

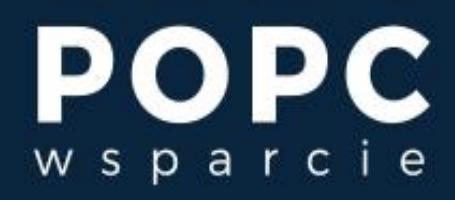

Cyfryzacja to nasza wspólna sprawa

# **Przewodnik po integracji z Węzłem Krajowym**

**Jak w kilku prostych krokach właściciel portalu z e-usługami może go zintegrować z Węzłem Krajowym**

> Przygotowany przez Centralny Ośrodek Informatyki Centrum Kompetencyjne "POPC Wsparcie"

> > Warszawa, marzec 2022 r.

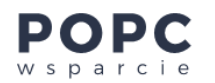

#### *STOPKA REDAKCYJNA*

*Tytuł publikacji: Przewodnik po integracji z Węzłem Krajowym Autorzy: Wojciech Ciesielski Data powstania publikacji: marzec 2022 r.*

*Centralny Ośrodek Informatyki Centrum Kompetencyjne "POPC Wsparcie" Aleje Jerozolimskie 132-136, 02-305 Warszawa Tel.: +48 22 250 18 03, +48 22 250 28 88 e-mail:* [popcwsparcie@coi.gov.pl](mailto:popcwsparcie@coi.gov.pl) <https://www.gov.pl/web/popcwsparcie>

Centralny Ośrodek Informatyki Al. Jerozolimskie 132-136 I 02-305 Warszawa I tel.: +48 22 250 18 03 I tel.: +48 22 250 28 85 I e-mail: [popcwsparcie@coi.gov.pl](mailto:popcwsparcie@coi.gov.pl)  <https://www.gov.pl/web/popcwsparcie>

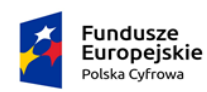

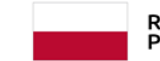

Rzeczpospolita Polska

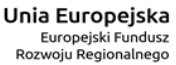

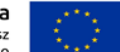

Strona **2** z **6**

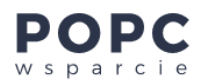

# Informacje podstawowe

**Krajowy Węzeł Integracji Elektronicznej** (w naszym przewodniku używamy jego skróconej nazwy - Węzeł Krajowy; inna jego nazwa to **[login.gov.pl](https://www.gov.pl/web/login)**) **to skuteczna metoda potwierdzania tożsamości użytkowników e-usług. Zapewnia im łatwy i bezpieczny dostęp do usług publicznych online.**

Jeśli zintegrujesz swój portal z Węzłem Krajowym, użytkownicy Twojego portalu będą mogli logować się do oferowanych przez Ciebie e-usług za pomocą:

- profilu zaufanego,
- e-dowodu,
- konta internetowego w banku.

**Integracja Twojego portalu z Węzłem Krajowym będzie przebiegać w kilku etapach.** Najważniejsze z nich są testy na środowisku testowym (nazywanym symulatorem) oraz testy na środowisku integracyjnym. **Każdy etap integracji musi się odbyć w ściśle określonym czasie. Cała integracja powinna potrwać 1,5 miesiąca.**

Przy planowaniu integracji musisz pamiętać o kilku sprawach:

- Środowisko Węzła Krajowego jest dostępne dla każdego systemu.
- Wnioski o przyłączenie do Węzła Krajowego są obsługiwane w kolejności ich złożenia. Jeśli wniosków będzie dużo, czas rozpatrzenia Twojego wniosku może się wydłużyć nawet do 4-5 miesięcy.
- Na każdym etapie integracji musisz zapewnić ścisłą współpracę wykonawcy Twojego systemu z przedstawicielami Centralnego Ośrodka Informatyki (COI). Zarówno wykonawca, jak i COI muszą skonfigurować Twój system i wziąć udział w testach.
- Czas realizacji poszczególnych zadań w każdym etapie integracji jest dość krótki. COI oferuje wsparcie dla środowiska symulatora przez 3 tygodnie, a dla środowiska integracyjnego przez 30 dni (to ostatnie wsparcie możesz przedłużyć maksymalnie do 90 dni).

#### **Dlatego integrację swojego portalu z Węzłem Krajowym zaplanuj jako ostatni etap wdrażania swojego portalu.**

[Szczegółowe informacje o integracji z Węzłem Krajowym, w tym instrukcje i wszystkie wnioski, znajdziesz w Biuletynie](https://mc.bip.gov.pl/interoperacyjnosc-mc/wezel-krajowy-dokumentacja-dotyczaca-integracji-z-wezlem-krajowym.html)  [Informacji Publicznej.](https://mc.bip.gov.pl/interoperacyjnosc-mc/wezel-krajowy-dokumentacja-dotyczaca-integracji-z-wezlem-krajowym.html)

# Proces integracji w kilku krokach

#### Krok 1

Wypełnij wniosek o dostęp do środowiska testowego (symulatora). We wniosku podaj:

- **swoje dane**, czyli dane identyfikacyjne właściciela integrowanego systemu,
- **dane kontaktowe osoby technicznej po stronie wykonawcy Twojego systemu** te dane są kluczowe w całym procesie integracji z Węzłem Krajowym.

Wniosek wyślij przez ePUAP do Departamentu Rozwoju Usług w Kancelarii Prezesa Rady Ministrów (KPRM). Wzór [wniosku znajdziesz w Biuletynie Informacji Publicznej.](https://mc.bip.gov.pl/interoperacyjnosc-mc/wezel-krajowy-dokumentacja-dotyczaca-integracji-z-wezlem-krajowym.html)

Strona **3** z **6**

Centralny Ośrodek Informatyki

Al. Jerozolimskie 132-136 I 02-305 Warszawa I tel.: +48 22 250 18 03 I tel.: +48 22 250 28 85 I e-mail: [popcwsparcie@coi.gov.pl](mailto:popcwsparcie@coi.gov.pl)  <https://www.gov.pl/web/popcwsparcie>

> **Fundusze** Europejskie Polska Cyfrowa

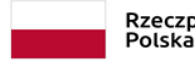

Rzeczpospolita

Unia Europejska Europejski Fundusz<br>Rozwoju Regionalnego

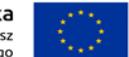

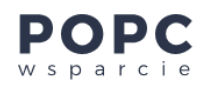

## Krok 2

KPRM weryfikuje Twój wniosek. Zaakceptowany wniosek przekazuje COI. Rozpoczyna się pierwszy etap integracji - prace techniczne na środowisku symulatora.

### Krok 3

COI kontaktuje się z osobą techniczną po stronie wykonawcy Twojego systemu (wskazaną we wniosku). Przekazuje jej informacje techniczne na temat integracji. Wykonawca systemu rozpoczyna prace techniczne. [Szczegółowe info](https://mc.bip.gov.pl/interoperacyjnosc-mc/wezel-krajowy-dokumentacja-dotyczaca-integracji-z-wezlem-krajowym.html)rmacje [o zakresie tych prac znajdziesz w "Instrukcji Integratora Dostawcy Usług" dostępnej w Biuletynie Informacji Publicznej.](https://mc.bip.gov.pl/interoperacyjnosc-mc/wezel-krajowy-dokumentacja-dotyczaca-integracji-z-wezlem-krajowym.html)

Jeżeli wykonawca Twojego systemu ma doświadczenie w testach na środowisku symulatora, możecie pominąć te testy i od razu przejść do testów w środowisku integracyjnym.

#### Krok 4

Wykonawca Twojego systemu kończy prace techniczne i informuje COI o gotowości do integracji ze środowiskiem symulatora.

COI nadaje dostępy sieciowe do środowiska symulatora, czyli generuje certyfikaty dla Twojego systemu. Certyfikaty te zapewniają:

- szyfrowanie transmisji przesyłanych danych,
- podpisywanie komunikatów.

#### Krok 5

COI przekazuje certyfikaty wykonawcy Twojego systemu.

#### Krok 6

Wykonawca instaluje certyfikaty w Twoim systemie. Rozpoczynają się testy na środowisku symulatora. Po ich pozytywnym zakończeniu otrzymasz informację, że możesz przystąpić do kolejnego etapu integracji.

#### Krok 7

Wypełnij wniosek o dostęp do środowiska integracyjnego. We wniosku podaj:

- **swoje dane**, czyli dane identyfikacyjne właściciela integrowanego systemu,
- **dane kontaktowe osoby technicznej po stronie wykonawcy Twojego systemu** te dane są kluczowe w całym procesie integracji z Węzłem Krajowym.

Podpisz też oświadczenia dotyczące przestrzegania polityki bezpieczeństwa, o której mowa w art. 39b ust. 1 pkt 3 ustawy z dnia 5 września 2016 r. o usługach zaufania oraz identyfikacji elektronicznej określonej w dokumencie "Polityka Bezpieczeństwa Informacji WK (Węzła Krajowego)" wraz z załącznikami.

Wniosek wyślij przez ePUAP do KPRM[. Wzór wniosku znajdziesz w Biuletynie Informacji Pu](https://mc.bip.gov.pl/interoperacyjnosc-mc/wezel-krajowy-dokumentacja-dotyczaca-integracji-z-wezlem-krajowym.html)blicznej.

Centralny Ośrodek Informatyki Al. Jerozolimskie 132-136 I 02-305 Warszawa I tel.: +48 22 250 18 03 I tel.: +48 22 250 28 85 I e-mail: [popcwsparcie@coi.gov.pl](mailto:popcwsparcie@coi.gov.pl)  <https://www.gov.pl/web/popcwsparcie>

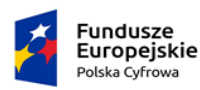

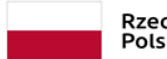

Rzeczpospolita Polska

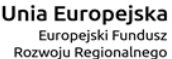

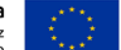

Strona **4** z **6**

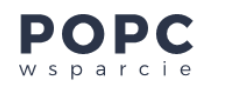

## Krok 8

KPRM weryfikuje wniosek. Zaakceptowany wniosek przekazuje COI. Rozpoczynają się prace techniczne na środowisku integracyjnym.

#### Krok 9

COI kontaktuje się z osobą techniczną po stronie wykonawcy. Przekazuje jej informacje na temat integracji. Wykonawca systemu rozpoczyna prace techniczne. Szczegółowe informacje o zakresie tych prac znajdziesz w ["Instrukcji Integratora Dostawcy Usług" dostępnej w Biuletynie Informacji Publicznej](https://mc.bip.gov.pl/interoperacyjnosc-mc/wezel-krajowy-dokumentacja-dotyczaca-integracji-z-wezlem-krajowym.html).

Zadania w zakresie testów na tym etapie są identyczne jak zadania na środowisku symulatora.

## Krok 10

Wykonawca Twojego systemu kończy prace techniczne i informuje COI o gotowości do integracji. COI nadaje dostępy sieciowe do środowiska integracyjnego, czyli generuje certyfikaty dla Twojego systemu. Certyfikaty te zapewniają:

- szyfrowanie transmisji przesyłanych danych,
- podpisywanie komunikatów.

#### Krok 11

COI przekazuje certyfikaty wykonawcy Twojego systemu.

#### Krok 12

Wykonawca instaluje certyfikaty w Twoim systemie. Rozpoczynają się testy na środowisku integracyjnym.

#### Krok 13

COI informuje KPRM (Ministra właściwego ds. informatyzacji) o pozytywnym zakończeniu testów na środowisku integracyjnym.

#### Krok 14

KPRM (Minister właściwy ds. informatyzacji) wydaje decyzję o przyłączeniu Twojego systemu do Węzła Krajowego. Decyzję otrzymasz przez ePUAP, dlatego regularnie sprawdzaj skrzynkę podawczą swojej firmy.

Centralny Ośrodek Informatyki

Al. Jerozolimskie 132-136 I 02-305 Warszawa I tel.: +48 22 250 18 03 I tel.: +48 22 250 28 85 I e-mail: [popcwsparcie@coi.gov.pl](mailto:popcwsparcie@coi.gov.pl) 

<https://www.gov.pl/web/popcwsparcie>

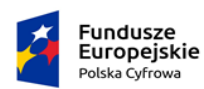

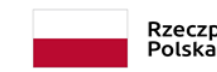

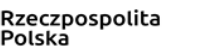

Unia Europejska Europejski Fundusz<br>Rozwoju Regionalnego

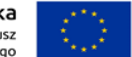

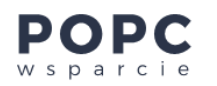

## Krok 15

Poinformuj COI o decyzji o przyłączeniu do Węzła Krajowego i kup certyfikaty dla swoich serwerów. Certyfikaty, które kupisz, muszą być zgodne technicznie (identyczne wymagania techniczne każdego z certyfikatów) z certyfikatami, które wcześniej COI generowało dla Twojego systemu. Nowe certyfikaty przekaż COI.

COI przekazuje informacje techniczne potrzebne do integracji ze środowiskiem produkcyjnym. Wykonawca konfiguruje system i instaluje nowe certyfikaty w środowisku docelowym, na którym będzie działał Twój system. Przekazuje COI wymagane informacje i certyfikaty (klucze publiczne). Każda ze stron (wykonawca Twojego portalu oraz COI) prowadzi prace konfiguracyjne w swoich środowiskach. Zaczyna się integracja produkcyjna.

#### Krok 16

Integracja Twojego portalu z Węzłem Krajowym zostaje zakończona. Dzięki niej obywatele i przedsiębiorcy mogą bezpiecznie logować się do Twojego nowego portalu i korzystać z e-usług, które im udostępniasz.

Centralny Ośrodek Informatyki Al. Jerozolimskie 132-136 I 02-305 Warszawa I tel.: +48 22 250 18 03 I tel.: +48 22 250 28 85 I e-mail: [popcwsparcie@coi.gov.pl](mailto:popcwsparcie@coi.gov.pl)  <https://www.gov.pl/web/popcwsparcie>

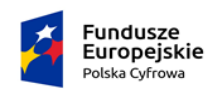

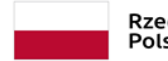

Rzeczpospolita Polska

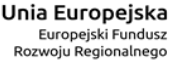

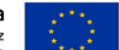